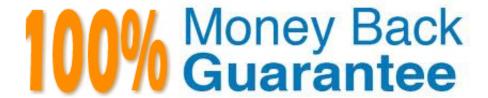

Vendor: IBM

Exam Code: C2070-448

Exam Name: IBM Content Collector (ICC) v2.2

Version: Demo

# **QUESTION 1**

Where is the ICC Web Application logging level set?

- A. In the %IBMAFUROOT%\AFUWeb\configuration\config.ini file.
- B. In the Start parameters field of the ICC Web Application service properties.
- C. Through the ICC Web Application shortcut under the ICC Set-up Tools menu.
- D. On the Log Settings tab of the ICC Configuration Manager Web Application page.

Correct Answer: D

#### **QUESTION 2**

Which activity is responsible for extracting text from an email attachment for full-text indexing with FileNet P8?

- A. Configuring the Text Extraction Connector.
- B. Setting up "Extract Text" task node in a task route.
- C. Setting up "Extract Metadata" task node in the task route.
- D. Setting up "EC Extract Attachments" task node in the task route.

Correct Answer: B

# **QUESTION 3**

When will a mail that has been restored by the user be re-stubbed by the life cycle task route?

- A. 10 days after the restore has happened.
- B. After the period specified in the life cycle.
- C. The file will be re-stubbed after the owner has modified it.
- D. In the first run after the user has accessed the restored mail.

Correct Answer: B

#### **QUESTION 4**

What is the default datastore synchronization interval?

- A. 0 seconds.
- B. 120 seconds.

| C. 300 seconds.                                                                                                    |
|----------------------------------------------------------------------------------------------------|
| D. 900 seconds.                                                                                                    |
| Correct Answer: C                                                                                                    |
|                                                                                                    |
| QUESTION 5                                                                                                    |
| If the template forms are stored locally, how is the mail notes template replaced?                                                                                          |
| A. Restart Lotus Domino Server.                                                                                                    |
| B. Copy the forms to the server directory and restart ICC server.                                                                                                    |
| C. Copy the forms to the server directory then restart Lotus Domino Server.                                                                                                 |
| D. Store forms in database on a remote server then restart Lotus Domino Server.                                                                                             |
| Correct Answer: C                                                                                                    |
|                                                                                                    |
| QUESTION 6                                                                                                    |
| If the default ports for the ICC web application are already in use, which WebSphere Application Server configuration file needs to be modified to change the port numbers? |
| A. key.p12                                                                                                    |
| B. web.xml                                                                                                    |
| C. notes.ini                                                                                                    |
| D. portdef.props                                                                                                    |
| Correct Answer: D                                                                                                    |
|                                                                                                    |
| QUESTION 7                                                                                                    |
| What database permissions must exist when preparing the ICC configuration database for initial configuration?                                                               |
| A. Database user ID is allowed to submit SQL queries.                                                                                                    |
| B. Database user ID is allowed to create stored procedures.                                                                                                    |
| C. Database administrator ID that is allowed to create databases.                                                                                                    |
| D. Database administrator ID is allowed to drop tables and indexes.                                                                                                    |
| Correct Answer: C                                                                                                    |
|                                                                                                    |

### **QUESTION 8**

When using an IBM FileNet P8 Repository, what must happen after modifying the styleset files that are used to create an index?

- A. Stop and restart the ICC FileNet P8 Repository Connector service.
- B. Re-index the existing object store.
- C. Remove the index and then recreate the index for an existing object store.
- D. Re-index the index area by committing the job automatically in the Index Jobs Manager.

Correct Answer: C

#### **QUESTION 9**

Which logging level must be selected as a minimum, so that significant actions are documented?

- A. Fatal
- B. Error
- C. Trace 2
- D. Information

Correct Answer: D

#### **QUESTION 10**

When you configure the Sharepoint connector in ICC which two user id formats can be used if you do not specify the domain? (Choose two.)

- A. UPN (User Principal Name)
- B. URL (Uniform Resource Locator)
- C. PNC (Principal Naming Convention)
- D. UNC (Universal Naming Convention)
- E. FHS (FileSystem Hierarchy Standard)

Correct Answer: AD

# **QUESTION 11**

Which string combination is correct for verifying ICC configuration web service?

A. https://:11443/AFUConfig/Configuration? type=ibm.ctms.webApplicationandunique=default

- B. https://:11443/AFUConfig/Configuration? type=ibm.ctms.configWebServiceandunique=hostname
- C. https://:11443/AFUConfig/Configuration? type=ibm.ctms.configWebServiceandunique=default
- D. https://:11443/AFUConfig/Configuration? type=ibm.ctms.configWebApplicationandunique=default

Correct Answer: C

#### **QUESTION 12**

When creating a P8 repository for use with ICC, what must be done?

- A. Define the target index area as the default content store.
- B. Ensure that the target object store and file storage area exist.
- C. Disable the target object store for content-based retrieval (CBR).
- D. Allow the target object store to be created during the ICC installation.

Correct Answer: B